## **QGIS Application - Bug report #3107 Color Scale Bar does not find the colour table or QML file**

*2010-10-12 09:15 AM - alobo -*

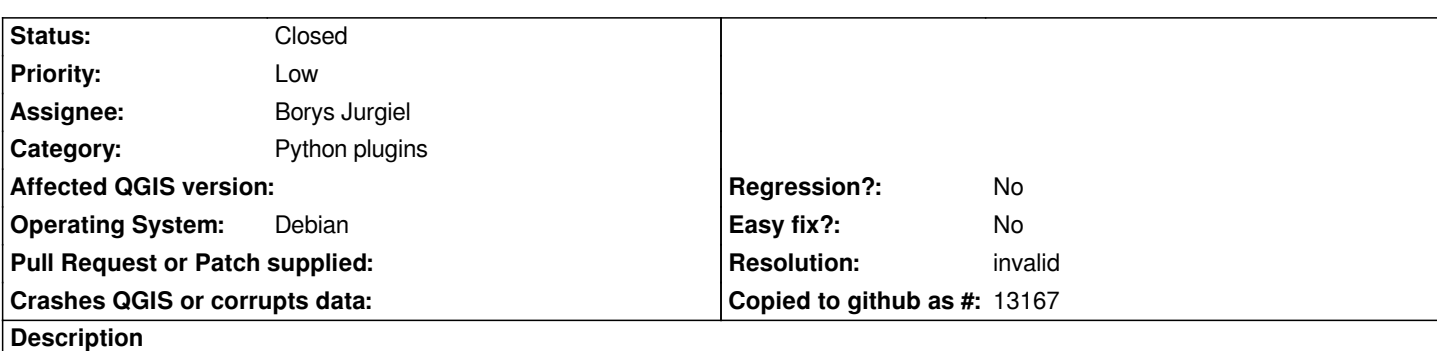

*1. It seems that the plugin requires a \*.tbl or \*.qml file for the "Open a colour table or QML file" dialog, yet the file created by* 

*"1-band raster colour table" is a \*.txt file*

*2. If you select the file created by "1-band raster clour table", a second dialog prompts for the file again. If you cancel this second dialog the file initially selected appears in the general Dialog of the plugin, but when you click*

*"Create" an error message is displayed: "You have to first select file".*

*3. Same behaviour for \*.qml files*

*Agus*

## **History**

## **#1 - 2010-10-13 12:05 AM - Borys Jurgiel**

*- Resolution set to invalid*

*- Status changed from Open to Closed*

*This trac covers internal plugins only. We're thinking about third party plugins trac :)*